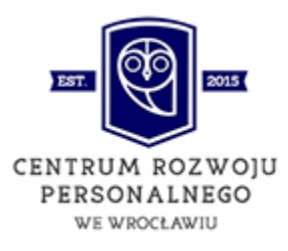

# **MS EXCEL - POZIOM PODSTAWOWY**

# **Plan szkolenia**

# **MS EXCEL poziom podstawowy**

Jest to kurs skierowany do osób, które miały niewielki kontakt z MS Excel. Mogą z niego skorzystać również osoby, które nigdy nie korzystały z programu MS Excel.

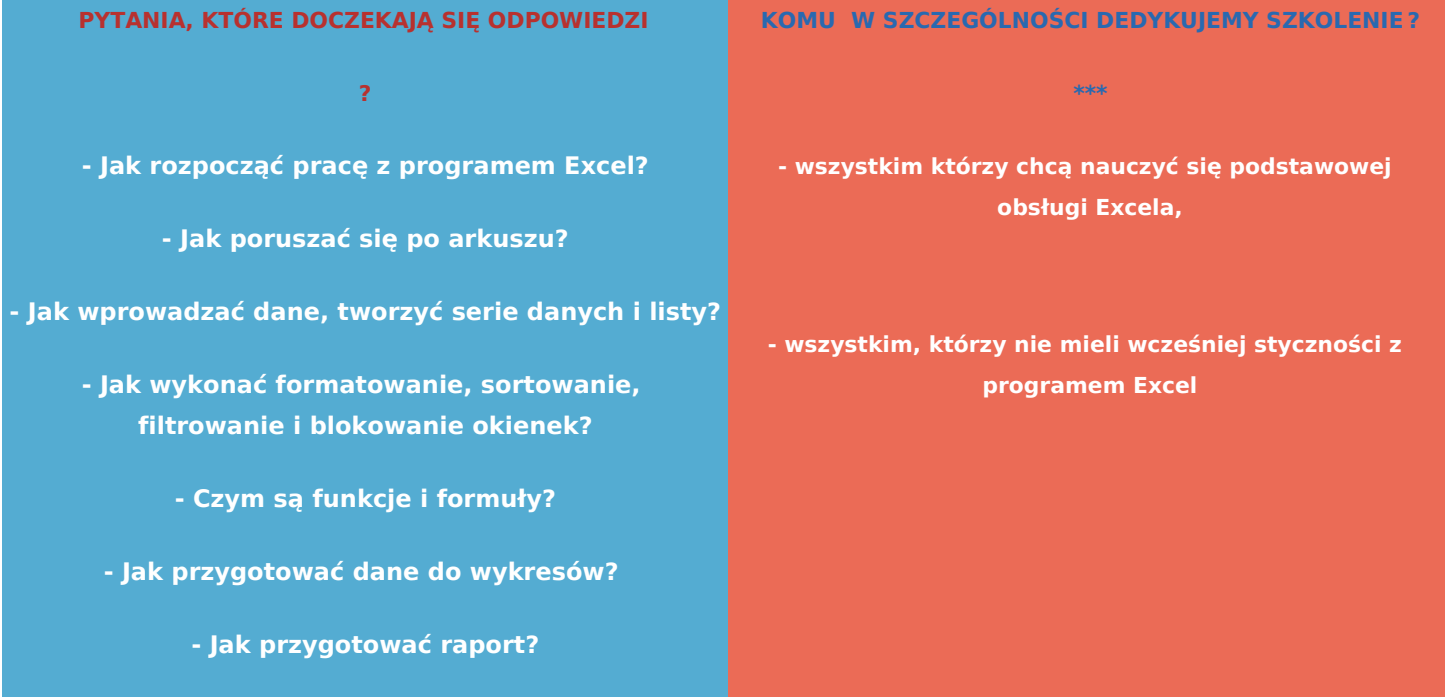

#### **CELE SZKOLENIA**

**!**

**- przedstawienie podstawowych funkcji obsługi Excel**

#### **KORZYŚCI DLA UCZESTNIKÓW**

**\$**

#### **Wiedza**

**W1- Elementarna wiedza z zakresu obsługi Excel**

**KORZYŚCI DLA UCZESTNIKÓW**

**\$**

**Umiejętności**

**U1 - Umiejętność samodzielnego tworzenia arkuszy**

#### **KORZYŚCI DLA UCZESTNIKÓW**

**\$**

#### **Kompetencje społeczne**

**KS1 - Chęć pogłębiania wiedzy i swoich umiejętności w zakresie obsługi Excel**

**WARUNKI WSTĘPNE DLA UCZESTNIKÓW** 

**Wiedza:** nie określono

**Umiejętności:** podstawowa znajomość obsługi komputera i przeglądarek internetowych

#### **INWESTUJĄC W SZKOLENIE OTRZYMASZ**

**dostęp do platformy szkoleniowej (indywidualne konto),**

**imienny dyplom o ukończeniu kursu,**

**możliwość zniżki na kolejne szkolenia.**

## **SPOSOBY REALIZACJI CELÓW**

**samokształcenie (platforma Moodle), materiały szkoleniowe w postaci nagrań wideo oraz pdf, testy sprawdzające online.**

#### **O AUTORZE**

**Rafał Hałasa -**  z Excelem pracuje od 10 lat. Swoją wiedzę zdobywał realizując praktyczne projekty z zakresu analizy i prezentacji danych. Od kilku lat uczy Excela. Jest też wielkim pasjonatem nauczania online. Dzięki temu powstała seria kursów z obsługi programu na różnych poziomach zaawansowania.

# **Szczegółowy plan szkolenia**

### **Moduł 1 Rozpoczęcie pacy z programem Excel**

Lekcja 1 Okno aplikacji i podstawowe pojęcia Lekcja 2 Skoroszyt Lekcja 3 Arkusze Lekcja 4 Kolumny, wiersze i komórki + plik do pobrania

### **Moduł 2 Przygotowanie danych**

Lekcja 1 Wprowadzanie danych Lekcja 2 Typy danych + plik do pobrania Lekcja 3 Serie danych i listy+ plik do pobrania Lekcja 4 Wypełnianie błyskawiczne + plik do pobrania

## **Moduł 3 Praca z danymi**

Lekcja 1 Formatowanie + plik do pobrania Lekcja 2 Sortowanie + plik do pobrania Lekcja 3 Filtrowanie + plik do pobrania Lekcja 4 Blokowanie okienek + plik do pobrania

# **Moduł 4 Funkcje i formuły**

Lekcja 1 Formuły, adresy i odwołania + plik do pobrania Lekcja 2 Przeliczanie arkusza i skoroszytu + plik do pobrania Lekcja 3 Kopiowanie formuł + plik do pobrania Lekcja 4 Podstawowe funkcje + plik do pobrania

# ModuB 5 Wizualizacja danych

Lekcja 1 Przygotowanie danych do wykresów + plik do pobrania Lekcja 2 Wstawianie wykresów + plik do pobrania Lekcja 3 Modyfikowanie wykresów + plik do pobrani

ModuB 6 Przygotowanie raportów i drukowanie

Lekcja 1 Drukowanie + plik do pobrania Lekcja 2 Dodatkowe opcje wydruku + plik do pobrania

Czas trwania k30 sgodzin (Podana liczba godzin to szacunkowy czas potrzebny na caBo[ciowe opanow udzielenie odpowiedzi na pomocnicze pytania kontrolne oraz bezbB dne rozwi zanie testów sprawd:

Aby zakupi kurs zapraszamy www.stronwroclaw.pl